<span id="page-0-0"></span>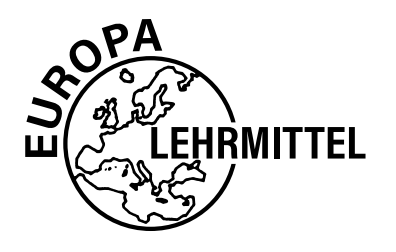

EUROPA FACHBUCHREIHE für Medienberufe

# **Prüfungsvorbereitung aktuell**

## Arbeits- und Prüfungsbuch

## **Mediengestalter/in Digital und Print**

**2. Auflage**

VERLAG EUROPA-LEHRMITTEL · Nourney, Vollmer GmbH & Co. KG Düsselberger Straße 23 · 42781 Haan-Gruiten

**Europa-Nr. 35363**

**Autoren:** Benedikt Holzapfel StR Korntal-Münchingen Daniel S. Krause StR Dossenheim Thorsten Schäfer StD Stuttgart

Ein besonderer und herzlicher Dank gilt den beiden **Mitautoren der 1. Auflage**, Herrn Peter Bühler und Herrn Franz Jungwirth.

### **Verlagslektorat:**

Dr. Astrid Grote-Wolff

### **Bildquellen:**

Archiv Verlag Europa-Lehrmittel, Haan-Gruiten: S. 22, S. 36, S. 39, S. 40, S. 128 Beck, Uwe, Dr.: Lösungsband: S. 312/1, S. 313/1, S. 313 Fotos der Autoren: S. 57, S. 70, S. 71, S. 73, S. 79, S. 81, S. 160, S. 186, S. 199, S. 233, S. 246, S. 254, S. 262, S. 269, Lösungsbuch: S. 302, S. 304, S. 307, S. 308, S. 315, S. 316, S. 317, S. 319, S. 320, S. 321 Robert Bosch GmbH, Gerlingen: S. 237/1, S. 300/1

Verlag Europa-Lehrmittel, Medizinische Fachangestellte – Behandlungsassistenz,

7. Auflage, 2016: S. 164/1 © Peter Atkins – stock.adobe.com

2. Auflage 2022 Druck 5 4 3 2 1

Alle Drucke derselben Auflage sind parallel einsetzbar, da sie bis auf die Korrektur von Druckfehlern identisch sind.

ISBN 978-3-7585-3147-7

Alle Rechte vorbehalten. Das Werk ist urheberrechtlich geschützt. Jede Verwertung außerhalb der gesetzlich geregelten Fälle muss vom Verlag schriftlich genehmigt werden.

© 2022 by Verlag Europa-Lehrmittel, Nourney, Vollmer GmbH & Co. KG, 42781 Haan-Gruiten www.europa-lehrmittel.de Umschlaggestaltung: braunwerbeagentur, 42477 Radevormwald Layout: Peter Bühler, 71568 Affalterbach, und Daniela Schreuer, 78256 Steißlingen Satz: Autoren und Dipl. Des. Susanne Beckmann, 59514 Welver

Druck: Plump Druck & Medien GmbH, 53619 Rheinbreitbach

### <span id="page-2-0"></span>Vorwort

Erfahrene Mediengestalter/-innen Digital und Print verbinden fundierte Fachkenntnisse in den Bereichen Gestaltung, Technik, Arbeitsorganisation und Datenhandling mit Kreativität und einem Gespür für Ästhetik. Das Ziel der Mediengestaltung besteht darin, ein stimmiges und aussagefähiges Gesamtbild für ein Print- oder Digitalmedienprodukt zu schaffen.

Die "Prüfungsvorbereitung aktuell – Mediengestalter/in Digital und Print" bietet **Auszubildenden, Schülern beruflicher Vollzeitbildungsgänge, Studierenden und Praktikern im Bereich Mediengestaltung** die Möglichkeit, ihre grundlegenden Fachkenntnisse zu festigen, zu aktualisieren und praxisorientiert anzuwenden.

Das Werk kann **den Unterricht begleitend** oder im **Selbststudium** eingesetzt werden.

Die "Prüfungsvorbereitung aktuell" orientiert sich konsequent an den Lernfeldern des KMK-Rahmen**lehrplans** sowie an der **Zwischen- und Abschlussprüfung** des Ausbildungsberufs Mediengestalter/in Digital und Print mit den Fachrichtungen Beratung und Planung, Konzeption und Visualisierung, Gestaltung und Technik Print sowie Gestaltung und Technik Digital.

Der **Arbeits- und Prüfungsteil** ist in drei Hauptkapitel unterteilt:

- Kapitel 1 bietet zu den insgesamt **20 Lernfeldern** der vier Fachrichtungen eine Fülle von Aufgaben.
- In Kapitel 2 sind Informationen und Tipps zur **schriftlichen Zwischen- und Abschlussprüfung** sowie Beispielprüfungen zu allen die Mediengestaltung betreffenden Prüfungsbereichen zusammengestellt.
- Kapitel 3 informiert über die **praktische Zwischen- und Abschlussprüfung** und bietet konkrete Beispielaufgaben zu den vier Fachrichtungen an.

Der **Lösungsteil** ist genauso strukturiert wie der Arbeits- und Prüfungsteil. In ihm können die Musterlösungen zu allen Aufgaben der Kapitel 1 und 2 sowie Lösungsvorschläge und Tipps zu den praktischen Aufgaben des Kapitels 3 nachgeschlagen werden.

Für die zügige Navigation innerhalb des Gesamtwerks wurden den Lernfeldern, der Zwischen- und Abschlussprüfung sowie den Fachrichtungen eindeutige **Leitfarben** zugeordnet und ein **farbiges Register** angelegt.

In der **2. Auflage** wurden die Hinweise der Leser berücksichtigt sowie die Formulierung von Fragen und Antworten weiter optimiert.

Hinweise, die zur Weiterentwicklung des Buches beitragen, werden unter der Verlagsadresse oder per Mail (lektorat@europa-lehrmittel.de) dankbar entgegengenommen.

Wir wünschen Ihnen für Ihre Zwischen- und Abschlussprüfung viel Erfolg!

### **Inhaltsverzeichnis**

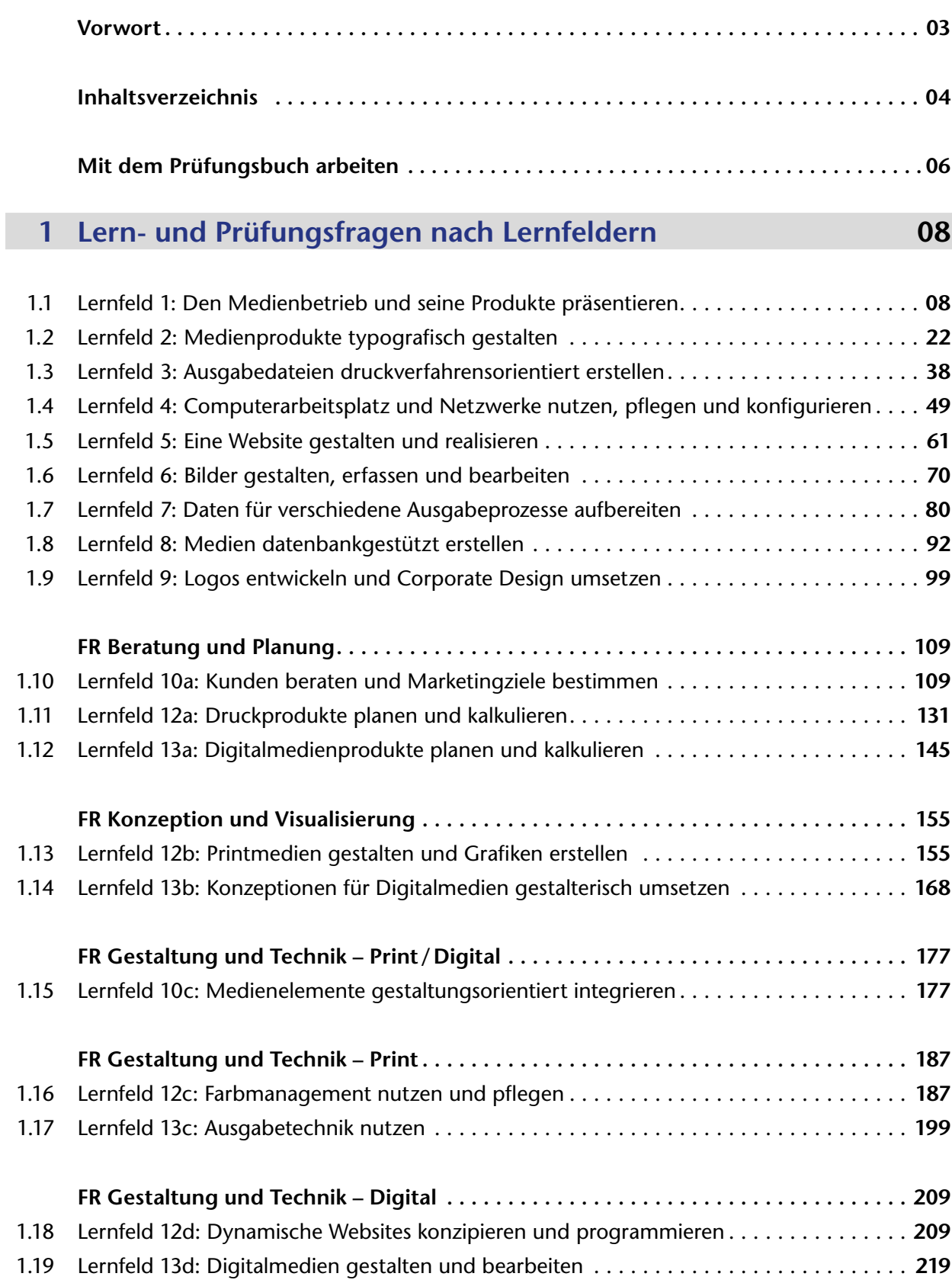

### **[2](#page--1-0) [Schriftliche Prüfungen](#page-0-0) 230**

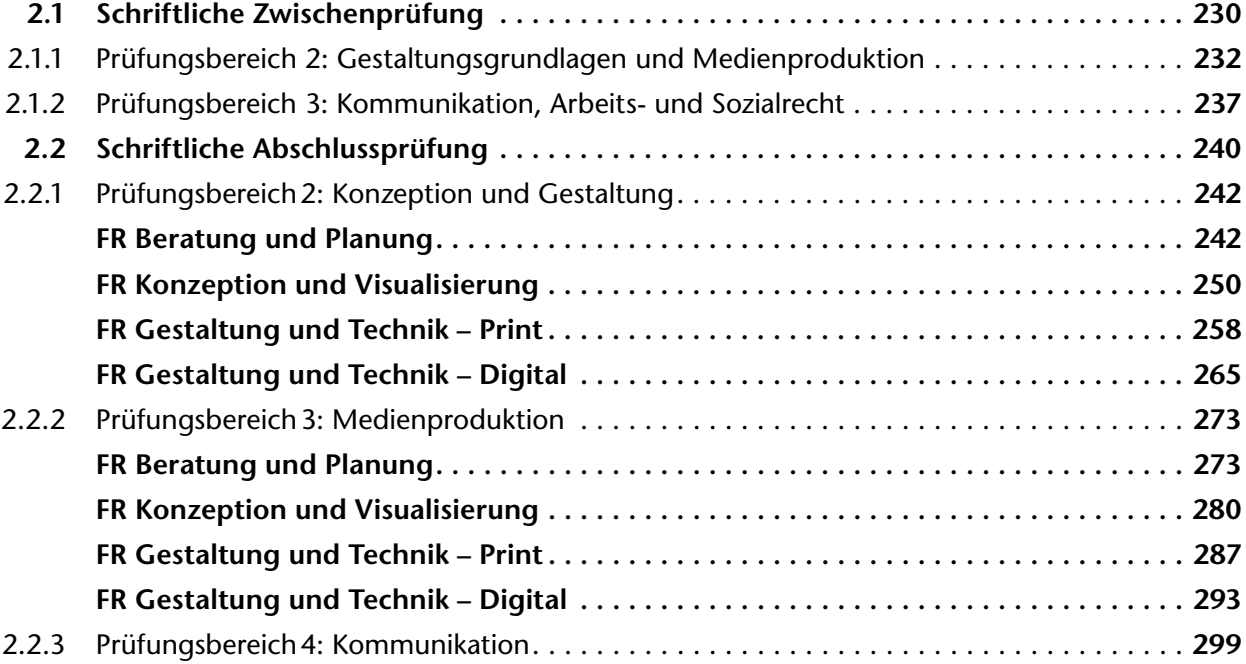

### **3 [Praktische Prüfung](#page-0-0) 301**

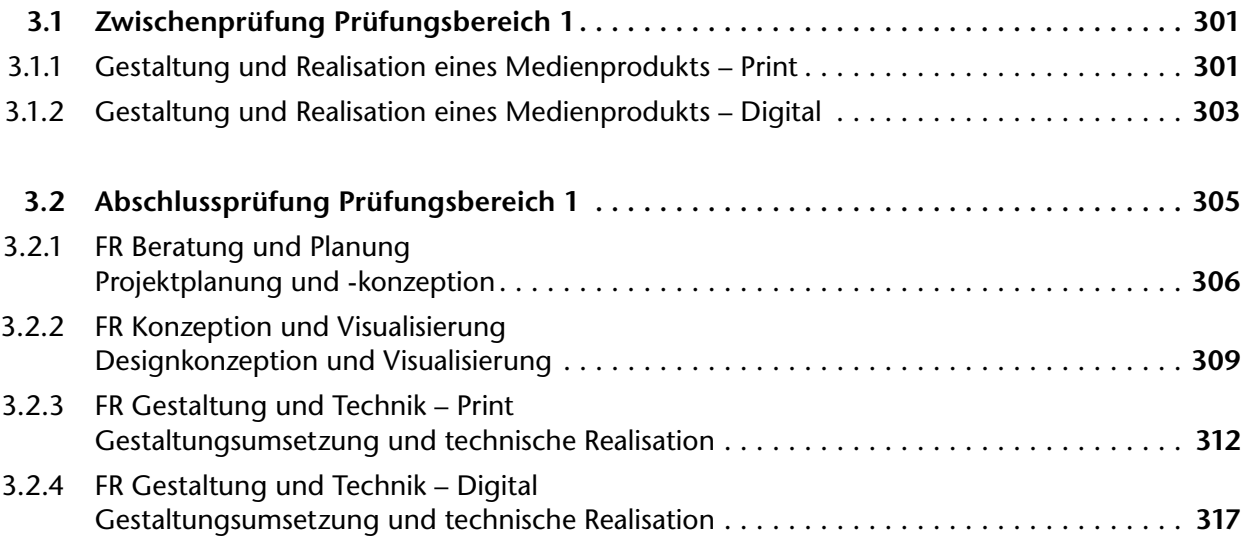

### <span id="page-5-0"></span>**Mit dem "Prüfungsvorbereitung aktuell – Mediengestalter/in Digital und Print" arbeiten**

In der Berufsausbildung arbeiten drei Partner zusammen. Im Ausbildungsbetrieb lernen Sie die Mediengestaltung vor allem in der Praxis. In der Berufsschule lernen Sie die theoretischen Inhalte der Mediengestaltung. Der dritte Partner sind Sie. Durch Ihr Engagement und die vielfältige Auseinandersetzung mit fachlichen Inhalten erwerben Sie berufliche Kompetenz. Ihre Arbeit mit dem Prüfungsbuch leistet dazu einen wichtigen Beitrag. Mit der Bearbeitung der Aufgaben überprüfen Sie Ihren Kenntnisstand, erarbeiten und wiederholen strukturiert die Ausbildungsinhalte.

### **Ich bestehe die Prüfung – und mit gutem Ergebnis!**

Ja, aber wie bereite ich mich auf die Zwischen- und Abschlussprüfung vor? Es ist so viel Stoff und so komplex. Keine Angst, das Prüfungsbuch unterstützt Sie bei der Prüfungsvorbereitung.

Wir möchten Ihnen zunächst vorstellen, wie die "Prüfungsvorbereitung aktuell – Mediengestalter/in Digital und Print" aufgebaut ist, und Ihnen dann Tipps und Anregungen geben, wie Sie mit dem Prüfungsbuch effektiv lernen und sich auf die Prüfung vorbereiten können.

### Wie ist die "Prüfungsvorbereitung aktuell – Mediengestalter/in **Digital und Print" aufgebaut?**

Die Inhalte des Prüfungsbuchs folgen der **Ausbildungsordnung**, dem **Ausbildungsrahmenplan** und dem **KMK-Rahmenlehrplan** der Berufsschule sowie den Anforderungen der **betrieblichen Praxis** und der bereits erfolgten **Zwischen- und Abschlussprüfungen**.

Die Gliederung des Prüfungsbuchs orientiert sich an der **Prüfungsstruktur**. In der Prüfung werden in den beiden Prüfungsbereichen *Konzeption und Gestaltung* sowie *Medienproduktion* jeweils 12 Theoriefragen gestellt. Aufgaben mit derselben Aufgabennummer beziehen sich in den Prüfungen mit konzeptionell gestalterischer und produktionstechnischer Ausrichtung auf dasselbe Lernfeld. Im Prüfungsbuch sind die Aufgaben beider Bereiche im jeweiligen Lernfeldkapitel zusammengefasst. Ein Aufgabenteil mit Theoriefragen entspricht somit einem **Lernfeld**.

Jede Aufgabe ist mit einem **Stichwort** gekennzeichnet, das in kursiver Schrift unter der Aufgabenstellung steht. Alle Stichworte der Aufgaben stehen am Anfang eines Lernfeldkapitels. Sie bezeichnen die wesentlichen prüfungsrelevanten Inhalte des Lernfeldes.

Die **Lösungen** stehen nicht bei den Aufgaben, sondern in einem gesonderten Lösungsteil. Tragen Sie zunächst Ihre Lösung in das Buch ein. Die Anzahl der Leerzeilen gibt Ihnen einen Anhaltspunkt zum erwarteten Umfang der Antwort. Im nächsten Schritt vergleichen Sie Ihre Antwort mit der Antwort im **Lösungsteil**. Wichtig für den Lernerfolg: Beurteilen Sie Ihre Antworten und die Lösungsvorschläge des Prüfungsbuchs. Diskutieren Sie die Ergebnisse in Ihrer Lerngruppe.

Nach den lernfeldbezogenen Aufgaben gibt es Beispiele von **Zwischen- und Abschlussprüfungen** der Prüfungsbereiche *Konzeption und Gestaltung* sowie *Medienproduktion* für die Fachrichtungen *Konzeption und Visualisierung*, *Beratung und Planung* und *Gestaltung und Technik Print* sowie *Gestaltung und Technik Digital*. Der Prüfungsbereich *Kommunikation* ist für alle Prüflinge gleich.

Im letzten Teil des Prüfungsbuchs haben wir für die Fachrichtungen **praktische Prüfungen** als Beispielprüfungen zusammengestellt. Lösungshinweise zu den **Theorieprüfungen** und den praktischen Prüfungsbeispielen finden Sie im **Lösungsteil**.

### Wie lerne ich mit der "Prüfungsvorbereitung aktuell -**Mediengestalter/in Digital und Print"?**

Der angebotene Prüfungsstoff umfasst alle Fachinhalte vom Beginn Ihrer Berufsausbildung an bis zur Zwischen- und Abschlussprüfung. Darin unterscheidet sich die Prüfungsvorbereitung vom Lernen auf eine Klassenarbeit. In der Prüfung müssen Sie unterschiedliche Inhalte auf Basis Ihrer fachlichen Kompetenz verknüpfen und in Handlungswissen umsetzen. Dies gelingt um so besser, je länger und intensiver Sie sich damit beschäftigen.

### **Setzen Sie sich Ziele.**

- Setzen Sie sich realistische, erreichbare Ziele.
- Setzen Sie sich konkrete Arbeitsziele.
- Formulieren Sie, woran Sie erkennen, dass Sie ein Ziel erreicht haben.
- Unterscheiden Sie zwischen Muss- und Kann-Zielen.

### **Planen Sie Ihre Prüfungsvorbereitung.**

- Beginnen Sie frühzeitig mit der Prüfungsvorbereitung.
- Erstellen Sie Ihren Lernplan.
- Teilen Sie die Strecke zum Ziel in Etappen ein.
- Verdoppeln Sie die geschätzte erforderliche Zeit für einen Arbeitsabschnitt in Ihrem Plan.
- Sammeln Sie fachliches Material, wie Unterrichtsmaterialien, Fachbücher, Internetquellen.
- Legen Sie Arbeitszeiten und Ihren Arbeitsrhythmus fest.
- Planen Sie Pausen und Erholung ein.
- Belohnen Sie sich für erfolgreich erreichte Etappenziele.

### **Lernen Sie das Richtige.**

- Erstellen Sie eine Liste mit den wichtigsten Inhalten.
- Verknüpfen Sie Faktenwissen mit komplexen fachlichen Inhalten.
- Überprüfen Sie Ihr Wissen.
- Seien Sie bei der Beurteilung Ihres Lernerfolgs ehrlich zu sich.
- Bearbeiten Sie verstärkt Inhalte, die nicht zu Ihren Lieblingsthemen gehören.
- Beweisen Sie Mut zur Lücke, Sie können nicht alles in allen Details lernen.
- Wechseln Sie fachliche Themenbereiche beim Lernen ab.
- Übertragen Sie Gelerntes auf neue Fragestellungen.

### **Planen und üben Sie die Prüfung.**

- Teilen Sie die Prüfungszeit in Bearbeitungsschritte pro Aufgabe ein.
- Nehmen Sie sich Zeit, um zunächst eine Überblick über die Aufgaben zu bekommen.
- Beginnen Sie mit der Aufgabe, die Ihnen einfach erscheint.
- Bearbeiten Sie Aufgaben nicht länger als geplant.
- Überspringen Sie Aufgaben, die Sie nicht direkt lösen können.
- Planen Sie einen Zeitpuffer ein, um später noch einmal zu einzelnen Aufgaben zurückzukommen.
- Überprüfen Sie Ihre Prüfungsplanung an einer Beispielprüfung.
- Stellen Sie sich eigene Beispielprüfungen aus den Lernfeldkapiteln zusammen und bearbeiten Sie diese unter Prüfungsbedingungen.

### <span id="page-7-0"></span>**1.5 Lernfeld 5: Eine Website gestalten und realisieren**

#### **Stichworte:**

Dateinamenskonvention, Blickführung, Usability, User Experience, Gestaltungsraster, Layoutraster, Wireframe, HTML, Farbkodierung, Hexadezimal, RGB, HSL, Transparenz, Interaktion, Grundbegriffe, Navigationsstrukturen, CSS, Internet, Sitemap, Webtechnologien, Ajax, Benutzererlebnis, Benutzerführung, Framework, Rapid Prototyping, Responsive Workflow, visuelle Konzeption, Style-Tile, Interface, Konzeption, Zielgruppe, Barrierefreiheit, Responsive Webdesign, fluides Layout, adaptives Layout, Viewport, Datenschutz, CMS, Webserver, Navigation

**5.1** Nennen Sie 3 Vorgaben für die Benennung von Dateien für eine Website.

*Dateinamenskonvention*

**LF 5**

**5.2** Erklären Sie im Zusammenhang mit der Gestaltung einer Website die Ziele eines erfolgreichen Benutzererlebnisses.

*Blickführung, Usability, User Experience*

**5.3** Nennen Sie eine übliche Breite und die Anzahl der Spalten eines Gestaltungsrasters für Websites.

*Gestaltungsraster*

**5.4** Erklären Sie die wesentliche Aufgabe von Wireframes.

*Gestaltungsraster, Layoutraster, Wireframe* 

**5.5** Nennen Sie wesentliche HTML-Tags für die semantische Struktur einer Webseite.

*HTML*

### <span id="page-8-0"></span>**1.6 Lernfeld 6: Bilder gestalten, erfassen und bearbeiten**

#### **Stichworte:**

Bildgestaltung, Bilddatenerfassung, Bildverarbeitung, Bilddateiformate, Bildberechnung, Urheberrecht, Scanner, Licht als Gestaltungsmittel, Histogramm, Freistellen, HDR, RAW-Format, Schärfentiefe, Digitales Bild, Moiré, Aufnahmebildformate, Digitalkamera, Technische Bildparameter, Auflösung, Medienrecht

**6.1** Nennen Sie 2 Dimensionen der kommunikativen Basis der Bildgestaltung.

*Bildgestaltung*

### **LF 6**

**6.2** Nennen Sie 3 Hauptkomponenten der Bildkomposition.

*Bildgestaltung*

### **6.3** Erläutern Sie den Begriff Bildführungslinien.

*Bildgestaltung*

### **6.4** Beschreiben Sie Aufbau und Wirkung der beiden Bilder unter Berücksichtigung der Bildkomposition.

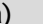

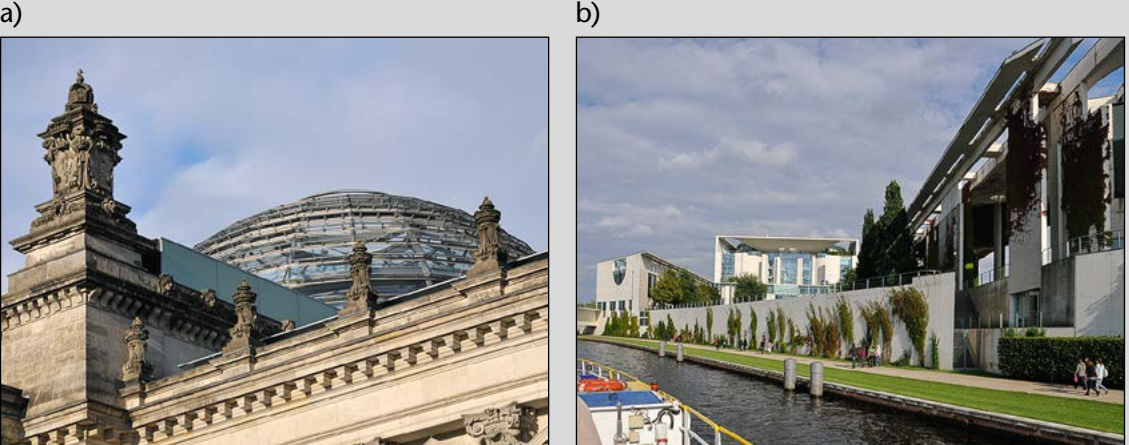

*Bildgestaltung*

### <span id="page-9-0"></span>**1.7 Lernfeld 7: Daten für verschiedene Ausgabeprozesse aufbereiten**

#### **Stichworte:**

Dateiformat, PDF-X, Bildbearbeitung, Preflight, Arbeitsfarbraum, Schrifttechnologie, Schriftverwaltung, Auflösung, XML, BITV, Ausgabefarbraum, Sound, Videogestaltung, Videotechnik, HTML5, CSS3

- **7.1** Nennen Sie jeweils 3 programmunabhängige Bildateiformate zur Ausgabe von Bilddateien in a) Printmedien,
	- b) Digitalmedien.

*Dateiformat*

#### **LF 7**

**7.2** Eine InDesign-Datei enthält Farbflächen mit Transparenzen. Die Datei soll als PDF/X-3 exportiert werden.

*PDF-X*

Erläutern Sie unter Berücksichtigung der Transparenzen die Vorgehensweise beim Export.

**7.3** Ein Bildmotiv soll im Druck kreisrund freigestellt werden. Beschreiben Sie einen Verfahrensweg in der Bildbearbeitung.

*Bildbearbeitung*

### <span id="page-10-0"></span>**1.11 Lernfeld 12a: Druckprodukte planen und kalkulieren**

#### **Stichworte:**

Auftragsdaten, Platzkostenrechnung, Grenzmenge, Produktionsablauf, Kalkulation, Break-Even, Material-, Zeit- und Personalbedarf, Kostenarten, Kostenstellen, Kapazitätsrechnung, Abschreibungen, Fertigungs- und Hilfszeiten, Angebot, Kalkulationssoftware, Vollkosten- und Teilkostenrechnung, Arbeitsvorgang, Produktions- und Projektplanung, Projektmanagement

**12a.1** Nennen Sie 7 Auftragsdaten, die Sie für einen Druckauftrag erfassen müssen.

*Auftragsdaten*

**12a.2** In der Platzkostenrechnung beinhaltet in der Kostengruppe Personalkosten die Kostenart "Löhne und Gehälter" sowohl

- a) Anwesenheitslöhne bzw. -gehälter als auch
- b) Abwesenheitslöhne bzw. -gehälter.
- Erläutern Sie diese beiden Begriffe.

*Platzkostenrechnung*

**12a.3** Bei den Kostenarten wird in der Platzkostenrechnung grundsätzlich zwischen Primär- und Sekundärkosten unterschieden. Ordnen Sie die Kostenart durch Ankreuzen richtig zu. *Platzkostenrechnung*

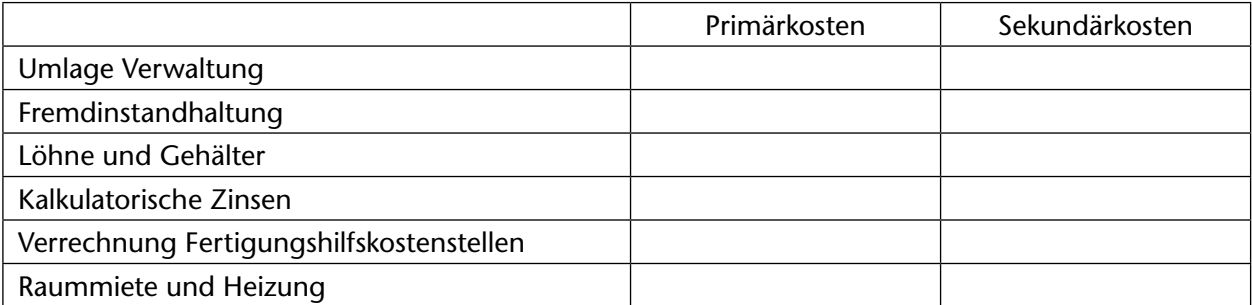

**131**

### <span id="page-11-0"></span>**1.14 Lernfeld 13b: Konzeptionen für Digitalmedien gestalterisch umsetzen**

#### **Stichworte:**

Bildschirmtypografie, Responsive Workflow, Interaktionsdesign, Informationsdesign, Benutzererlebnis, Website Analyse, User Experience, Formulare, Konzeption, Navigation, Wireframe, Interaktivität, Selektivität, Hypermedialität, Multimedia, Screendesign, Responsive Layout, Responsive Webdesign, Responsive Workflow, Style-Tile, Briefing, Barrierefreiheit, Animation

**13b.1** Beschreiben und begründen Sie, warum bestimmte Schriftarten auf Websites technisch nur schlecht darstellbar sind.

*Bildschirmtypografie* 

**13b.2** Nennen und beschreiben Sie 2 technische Möglichkeiten zum Einsatz von Webfonts. *Bildschirmtypografie*

**13b.3** Erklären Sie die Aufgabe eines Moodboards.

*Responsive Workflow*

**13b.4** Erklären Sie anhand von Beispielen den Begriff Interaktionsdesign.

*Interaktionsdesign*

### **13b.5** Erläutern Sie die Grundfragen des Informationsdesigns.

*Informationsdesign*

**13b.6** Erklären Sie das Akronym GIULIA.

*Benutzererlebnis, Website Analyse*

**13b.7** Nennen und erklären Sie die 3 Bereiche, aus denen sich die User Experience zusammensetzt.

*User Experience*

### **13b.8** Erklären Sie 2 Möglichkeiten, um komplexe Formulare einfach und übersichtlich darzustellen.

*Formular*

### <span id="page-13-0"></span>**1.16 Lernfeld 12c: Farbmanagement nutzen und pflegen**

#### **Stichworte:**

Monitorprofilierung, Farbworkflow, Farbmischung, Farbmetrik, Farbensehen, Farbraum, Profile-Connection-Space, Device-Link-Profil, Farbprofile, CIE-Normvalenzsystem, Proof, PSO, Farbraumkonvertierung, Farbeinstellungen, Gamut-Mapping, CLUT, Farbseparation, Farbabstand, PDF, Farbtemperatur, Normlicht, CIELAB-System, Kontrollmittel, Farbmessung, Medienkeil, Metamerie

**12c.1** Nennen Sie 4 Parameter, die Sie beachten müssen, bevor Sie mit der Monitorprofilierung beginnen.

*Monitorprofilierung*

**12c.2** Begründen Sie die Notwendigkeit des Farbmanagements im Printworkflow.

*Farbworkflow*

**12c.3** Erläutern Sie das Prinzip der folgenden Methoden der Farbmischung und nennen Sie jeweils 2 Beispiele aus der Praxis: a) additive Farbmischung, b) subtraktive Farbmischung.

*Farbmischung*

### <span id="page-14-0"></span>**1.17 Lernfeld 13c: Ausgabetechnik nutzen**

#### **Stichworte:**

Layoutdatei, Bildfehler, Schriftverwaltung, PDF, PostScript, RIP, Rasterung, Rasterberechnung, JDF, Marken, Hilfszeichen, Druck, Druckverarbeitung, CIP4, Druckformherstellung, Druckveredelung, Ausschießen, Preflight, Papier

**13c.1** In der Druckvorstufe werden offene und geschlossene Dateien verarbeitet. Erläutern Sie die Begriffe:

- a) offene Datei und
- b) geschlossene Datei.

*Layoutdatei*

AP

**13c.2** Eine von einer externen Werbeagentur übernommene Layoutdatei zeigt im Druck in den Bildern eine Pixelstruktur. Erkläutern Sie eine mögliche Ursache dieses Effekts.

*Layoutdatei*

**13c.3** In diesem Bild sind störende Strukturen zu sehen. Erklären Sie die Ursache dieser Bildfehler.

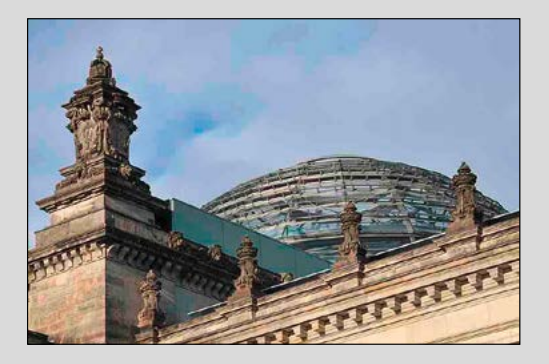

*Bildfehler*

### <span id="page-15-0"></span>**1.19 Lernfeld 13d: Digitalmedien gestalten und bearbeiten**

#### **Stichworte:**

Wahrnehmung, Farbmetrik, Bildfrequenz, Videoauflösung, Pixelseitenverhältnis, Fernsehnorm, Zeilensprungverfahren, Containerformate, Videodateiformate, A/D-Wandlung, Videokompression, Datenberechnung, Videoschnittstellen, Kameratechnik, Aufnahmetechnik, Filmgestaltung, Produktionsplanung, Beleuchtung, Videoschnitt, Audio, Storyboard, Streaming

### **13d.1** Die Wahrnehmung von Videobildern basiert auf psychologischen bzw. physiologischen Grundlagen. Erläutern Sie die folgenden Faktoren:

- a) Nachbildwirkung
- b) Stroboskopeffekt

*Wahrnehmung*

**13d.2** Die Farbsignale in der Videotechnik basieren auf der Verarbeitung der additiven Farbmischung. Erläutern Sie das Prinzip der additiven Farbmischung.

*Farbmetrik*

**LF 13d**

**13d.3** Erklären Sie die Grundlagen der Bildfrequenz in der Videotechnik.

*Bildfrequenz*

### <span id="page-16-0"></span>**3.2.3 Fachrichtung Gestaltung und Technik – Print Gestaltungsumsetzung und technische Realisation**

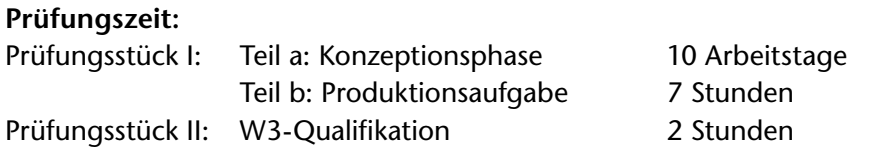

Die folgenden Arbeiten zählen nicht zu Ihrer Prüfungszeit:

- Aufgabe lesen und Daten durchsehen
- Ausdrucke erstellen
- CD-ROM mit den Daten der Prüfungsarbeit erstellen

In der Prüfung bekommen Sie die Daten auf einer CD-ROM bzw. DVD. Der Screenshot visualisiert eine mögliche Ordnerstruktur.

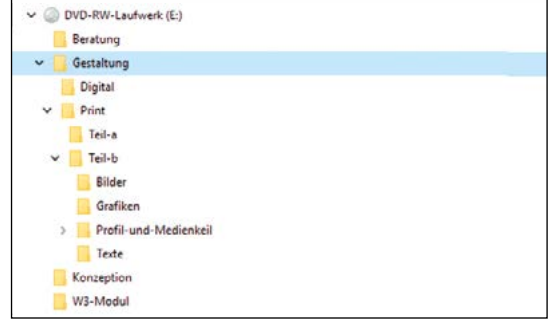

### **Prüfungsstück I – Lösungsvorschlag mit Arbeitsplanung einschließlich Erstellung eines Teilprodukts der Medienproduktion**

#### **Teil a: Entwerfen Sie einen Flyer zum Thema Farbkontraste.**

#### **Briefing:**

Die Agentur color4ju beschäftigt sich mit Farbberatung und der Entwicklung von Farbkonzepten. In einer Marketingkampagne möchte color4ju ihre Bekanntheit steigern und ihr breites Spektrum präsentieren. Dazu sind verschiedene Werbemaßnahmen, wie z.B. ein Open House, sowie die Erstellung und Distribution verschiedener Digital und Print-Medien geplant. Zielgruppe sind Unternehmen und gut situierte Privatpersonen.

#### **Inhalt:**

Die erste Seite zeigt das Firmenlogo und eine grafische Umsetzung des Thema Farbkontraste. Auf der 2., 3. und 4. Seite der inneren Form werden exemplarisch 3 Farbkontraste durch Fotos visualisiert. Für jeden Farbkontrast leiten Sie aus der Farbigkeit der Fotos eine Farbkombination aus 5 Farben ab:

- Bunt-Unbunt-Kontrast
- Hell-Dunkel-Kontrast
- Qualitäts- und Quantitäts-Kontrast

Die Seite 5 enthält allgemeine Informationen. Auf der Seite 6 stehen die Kontaktdaten von color4ju. Für die Texte verwenden Sie Blindtext.

### **Technische Angaben:**

- Umfang: 6 Seiten
- Offenes Format: 297mm x 210mm
- Geschlossenes Format: DIN-lang
- Anschnitt: 3mm
- Bilder: Bilder können modifiziert werden, eigene Bilder dürfen verwendet werden.
- Titelgrafik: freie Visualisierung der 3 gegebenen Farbkontraste als Vektorgrafik
- Firmenname: Vektordatei, Größe darf verändert werden.
- Schrift: Schritart, Schriftgrade und Schnitte frei wählbar
- Druckverfahren: Digitaldruck, 4/4
- Weiterverarbeitung: Wickelfalz (siehe Falzschema)

#### **Abgabe:**

- 1 Dummy gefalzt in Originalgröße
- 1 beidseitiger Ausdruck des Flyers in Originalgröße mit allen Hilfszeichen
- Arbeitsplanung
- Angaben zur eingesetzten Hard- und Software
- Dokumentation

### **Teil b: Erstellen Sie für einen Bildkalender das Titelblatt und die 4 Kalenderblätter für die 4 Quartale des Jahres 2030.**

#### **Inhalt:**

Das Titelblatt des Kalenders zeigt das Firmenlogo von color4ju und die grafische Umsetzung einer Skulptur als Vektorgrafik. Die 4 Kalenderblätter haben jeweils einen der Farbkontraste als Thema.

Die Farbkontraste aus dem Prüfungsstück I werden um einen weiteren Farbkontrast ergänzt:

- Bunt-Unbunt-Kontrast
- Hell-Dunkel
- Qualitäts- und Quantitäts-Kontrast
- Komplementär-Kontrast

Ein Kalendarium finden Sie im Internet z.B. unter kalender-365.de.

### **Technische Angaben**

- Format: DINA4 hoch
- Ohne Anschnitt, Rand 5mm
- Schrift: Schriftart, Schriftgrade und Schnitte frei wählbar
- Firmenname: Vektordatei, Größe darf verändert werden
- Druckverfahren: Digitaldruck, 4/0
- Bindung: Wire-O-Bindung und Drahtaufhänger

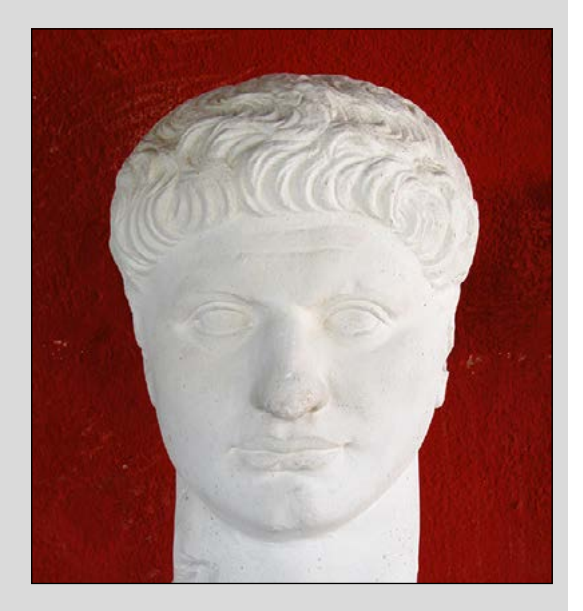

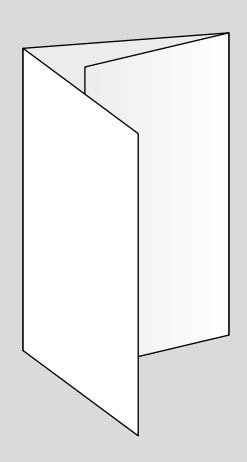

### <span id="page-18-0"></span>**3.2.4 Fachrichtung Gestaltung und Technik – Digital Gestaltungsumsetzung und technische Realisation**

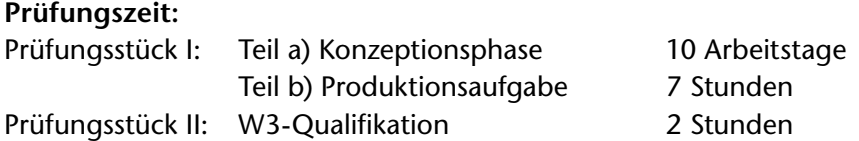

Die folgenden Arbeiten zählen nicht zu Ihrer Prüfungszeit:

- Aufgabe lesen und Daten durchsehen
- Ausdrucke erstellen
- CD-ROM mit den Daten der Prüfungsarbeit erstellen

In der Prüfung bekommen Sie die Daten auf einer CD-ROM bzw. DVD.

**Prüfungsstück I – Lösungsvorschlag mit Arbeitsplanung einschließlich Erstellung eines Teilprodukts der Medienproduktion**

#### **Teil a: Entwerfen Sie eine Mikro-Website als One-Pager.**

Erläutern Sie Ihre Überlegungen zur Konzeption des Internetauftritts hinsichtlich Seitenaufbau, Farbeinsatz, Typografie (Schriftwahl, Raumaufteilung, Lesbarkeit), Bildeinsatz (Bildwelt, Ausrichtung, Bildausschnitt, Anpassungen, Bildauswahl, usw.) in einer Dokumentation. Erstellen Sie in tabellarischer Form eine Arbeitsplanung zur Herstellung des Internetauftritts.

#### **Briefing:**

Das Unternehmen "Proflights" ist eine auf Luftaufnahmen spezialisierte Videoproduktionsfirma aus Frankfurt am Main. Sie produziert für renommierte Studios im Bereich Film und Werbung und verfügt über weitreichende Erfahrung in der Produktion von Luftaufnahmen mit Helikoptern und Flugzeugen. Das Unternehmen möchte sein Kompetenzspektrum erweitern und in zukunftsorientierte Produktionsmethoden investieren. Videodrohnen bieten eine günstigere Alternative zu Helikoptern und sind darüber hinaus flexibler. Das Unternehmen gründete hierfür eine eigene Produktionssparte "Proflights Drone". Es möchte seine neue Sparte durch eine Mikro-Website vorstellen und bewerben.

#### **Inhalt:**

- Die Produktionssparte "Proflight Drone" soll gezielt Kunden ansprechen. Folgenden Bereiche sind hierfür ausschlaggebend:
	- 1. Landschaftsaufnahmen (z.B. Natur, Golfplätze oder Weinlagen)
	- 2. Stadtaufnahmen (z.B. Sehenswürdigkeiten oder Öffentliche Gebäude)
- Interessierte können auf der Website für die Bereiche 1 und 2 jeweils ein Video anschauen.
- Erstellen Sie ein Logo entsprechend der Produktionssparte "Proflights Drone". Sie können darüber hinaus selbstständig eigene grafische Elemente wie Fotomontagen erstellen.
- Entwickeln Sie ein Konzept für die Navigation der Seite. Navigationspunkte sind die vorgegebenen Bereiche 1-2 (Landschaft und Stadt). Außerdem sollen die Menüpunkte "Kontakt" und "Über uns" zu sehen sein. Passen Sie die Darstellung des Hauptmenüs den Anforderungen der jeweiligen Breakpoints an.